## **Übung 10 – Bauwerksstruktur**

## **Aufgabe**

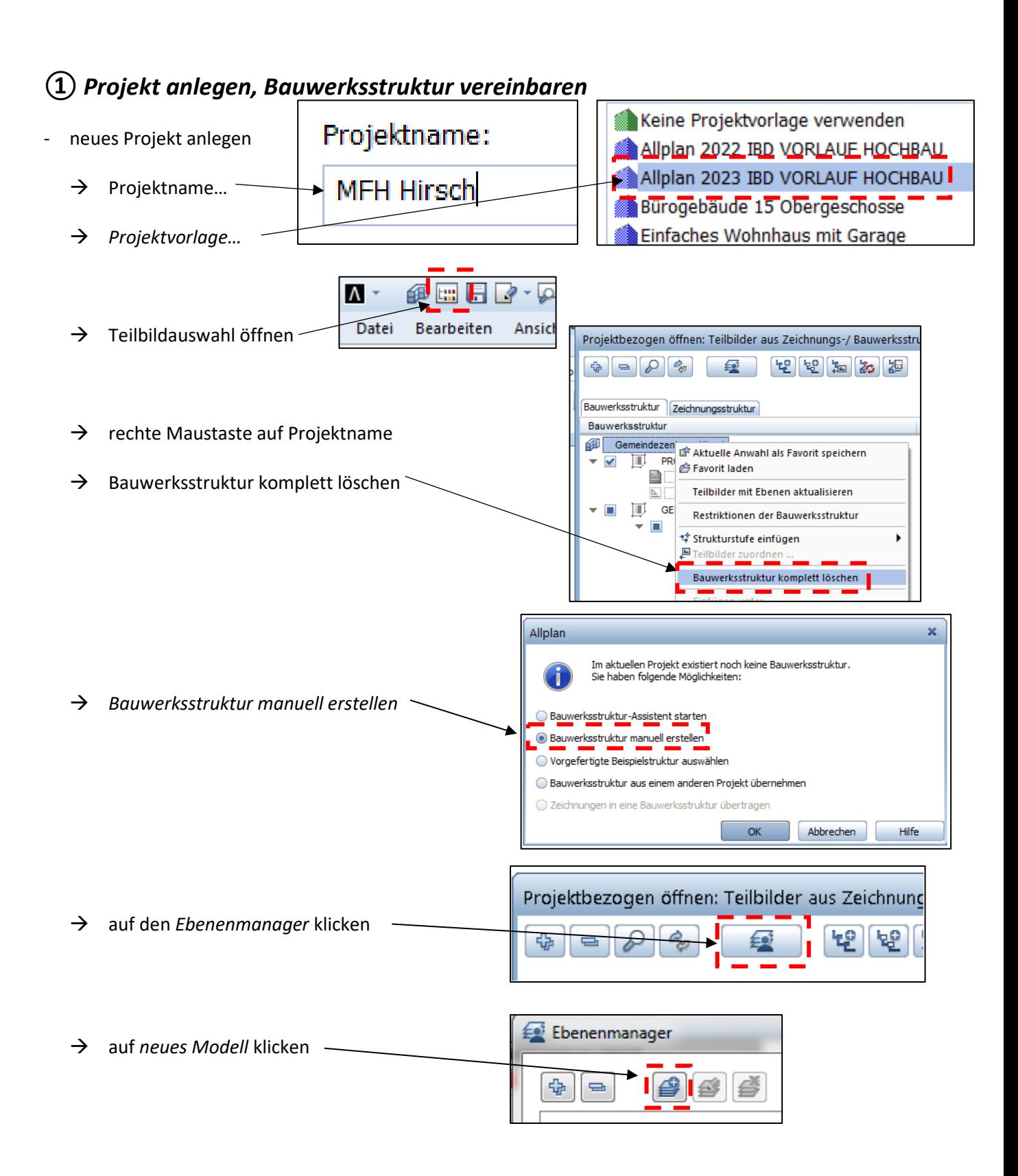

1

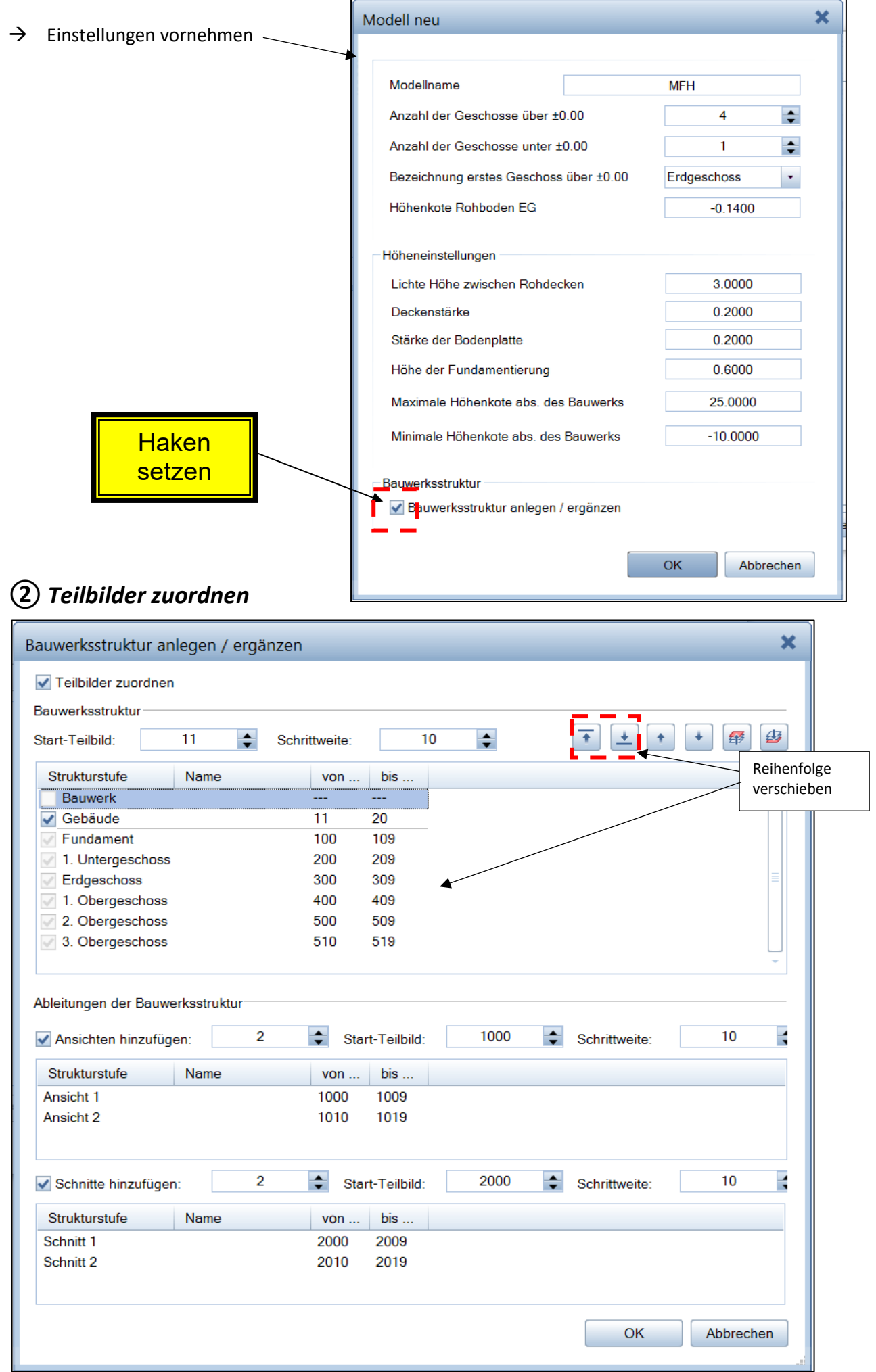

2

## *③ Höhen festlegen*  $\frac{1}{2}$  $\mathcal{B}$   $\mathcal{B}$   $\mathcal{B}$ 每 □ □ **MFH**  $\bigstar$   $\bigoplus$  MFH 0.3000 9.2200 **Bauwerk** Unterkante 3. OG 3. Obergeschoss -2. Obergeschoss Oberkante 2, OG 8.9200 -1. Obergeschoss Erdgeschoss 1. Untergeschoss Fundament  $3.0200$ 2. Ober 0.3000 5.9000 5.6000 ändern 1. Obergeschoss  $2.7200$ **Achtung:** die Möglichkeiten genau durchlesen,  $1.0G$ 0.3000 2.8800 Unterkan nachdenken, ausführenkante EG Obe 2.5800  $\Sigma$ Ebenenhöhen anpassen Oberhalb liegende Ebenen Erdgesch 2.7200 Nach oben verschieben + Höhen beibehalten Nach unten verschieben  $0.2000 + 0.0$  $-0.1400$ Unterkante EG Unterhalb liegende Ebenen  $-0.3400$ Oberkante 1 UG Nach oben verschieben Höhen beibehalten 1. Untergeschoss 1.8150 Sol Nach unten verschieben 0.2000 Unterkante 1. UG  $-2.1550$  $\overline{\text{OK}}$ Abbrechen ? MFH Hirsch <sup>命</sup> Aktuelle Anwahl als Favorit speichern **BIT 企** Favorit laden *④ BIM Konformität einstellen (IFC4)*  **EILIEI** <u>I TIME</u> Teilbilder mit Ebenen aktualisieren **Eliat**  $\rightarrow$  rechte Maustaste auf Projektname Restriktionen der Bauwerksstruktur an  $\rightarrow$  Restriktionen der Bauwerksstruktur **EILIE** \* Strukturstufe einfügen ి  $\rightarrow$  IFC konforme Struktur IFC konforme Struktur **A** Beliebige Allplan Struktur - die Teilbilder 1 – 10 sind aus der Bauwerkstruktur zu *löschen* aktiv aktiv im Hintergrund  $\rightarrow$  TB 1-10 markieren  $\rightarrow$  rechte Maustaste auf Markierung **Dassiv**  $\rightarrow$  Teilbildzuordnung lösen nicht angewählt

Teilbildzuordnung lösen

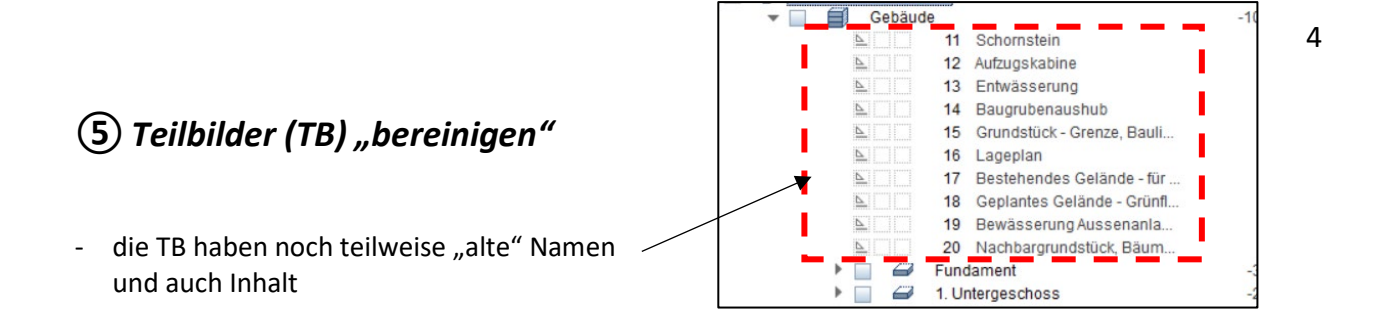

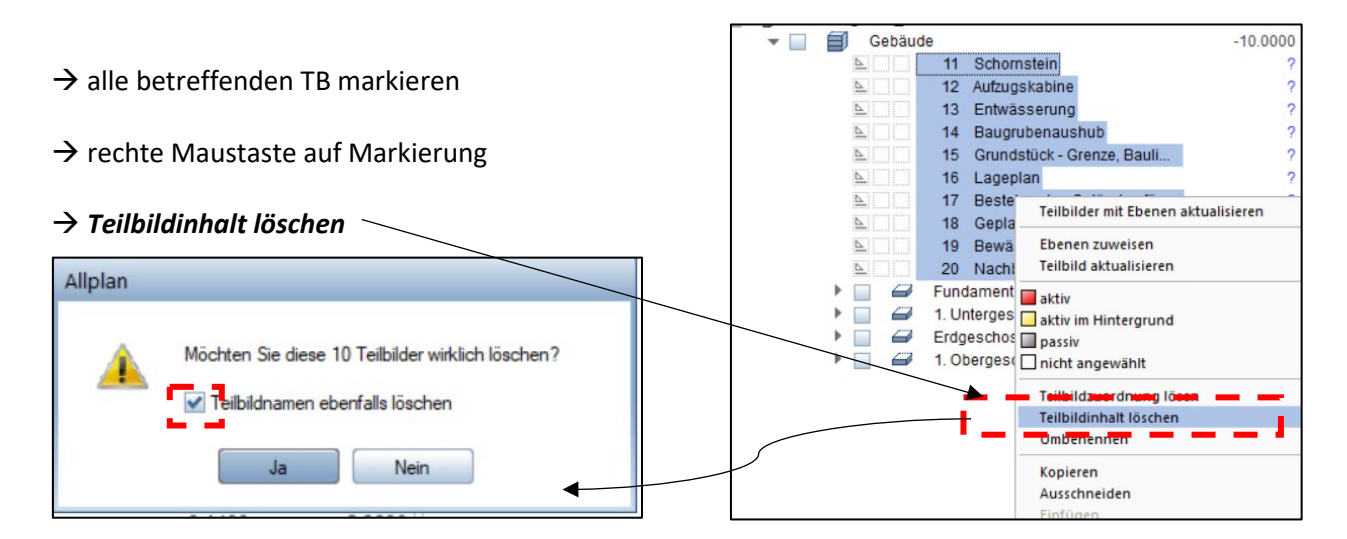

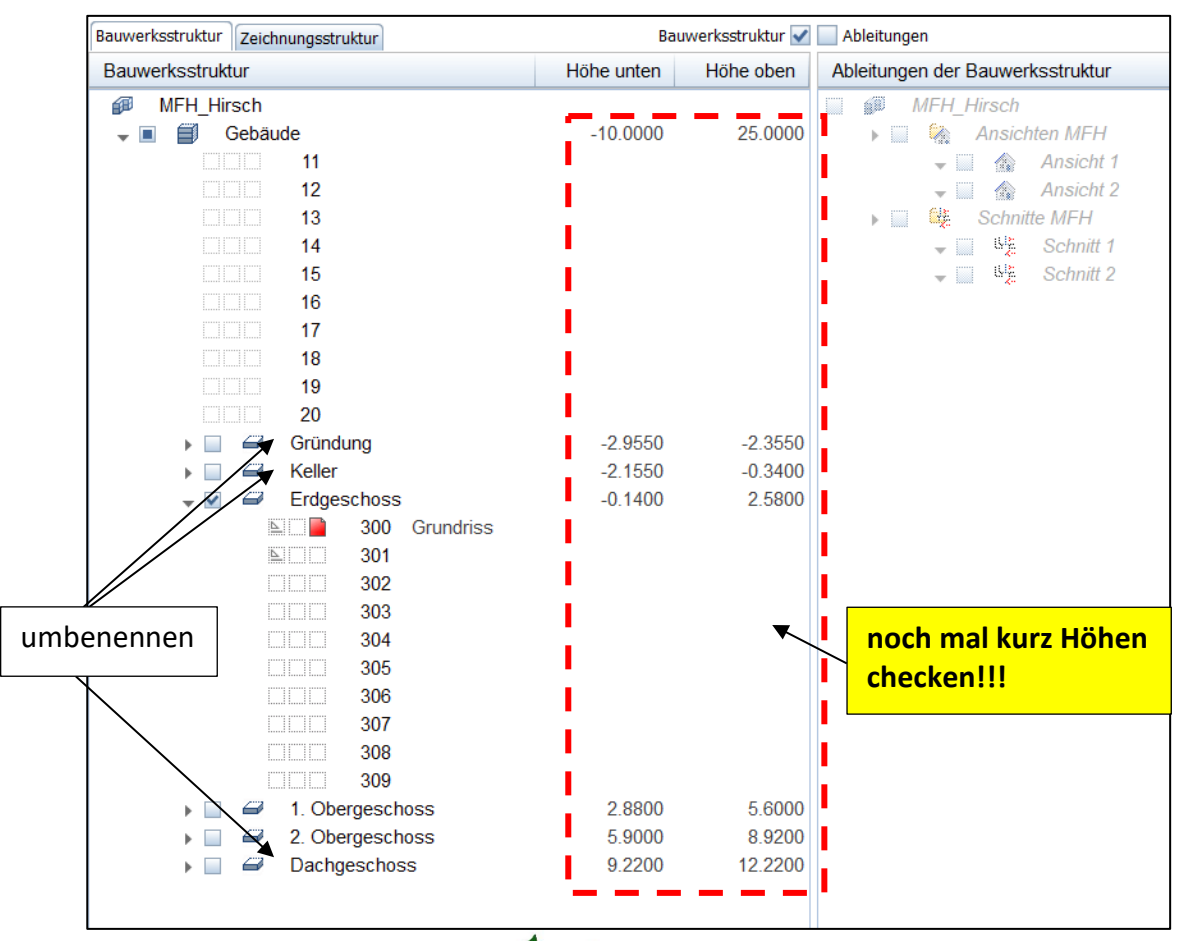

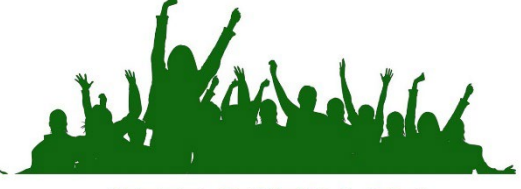

**JETZT GEHT'S LOS !**